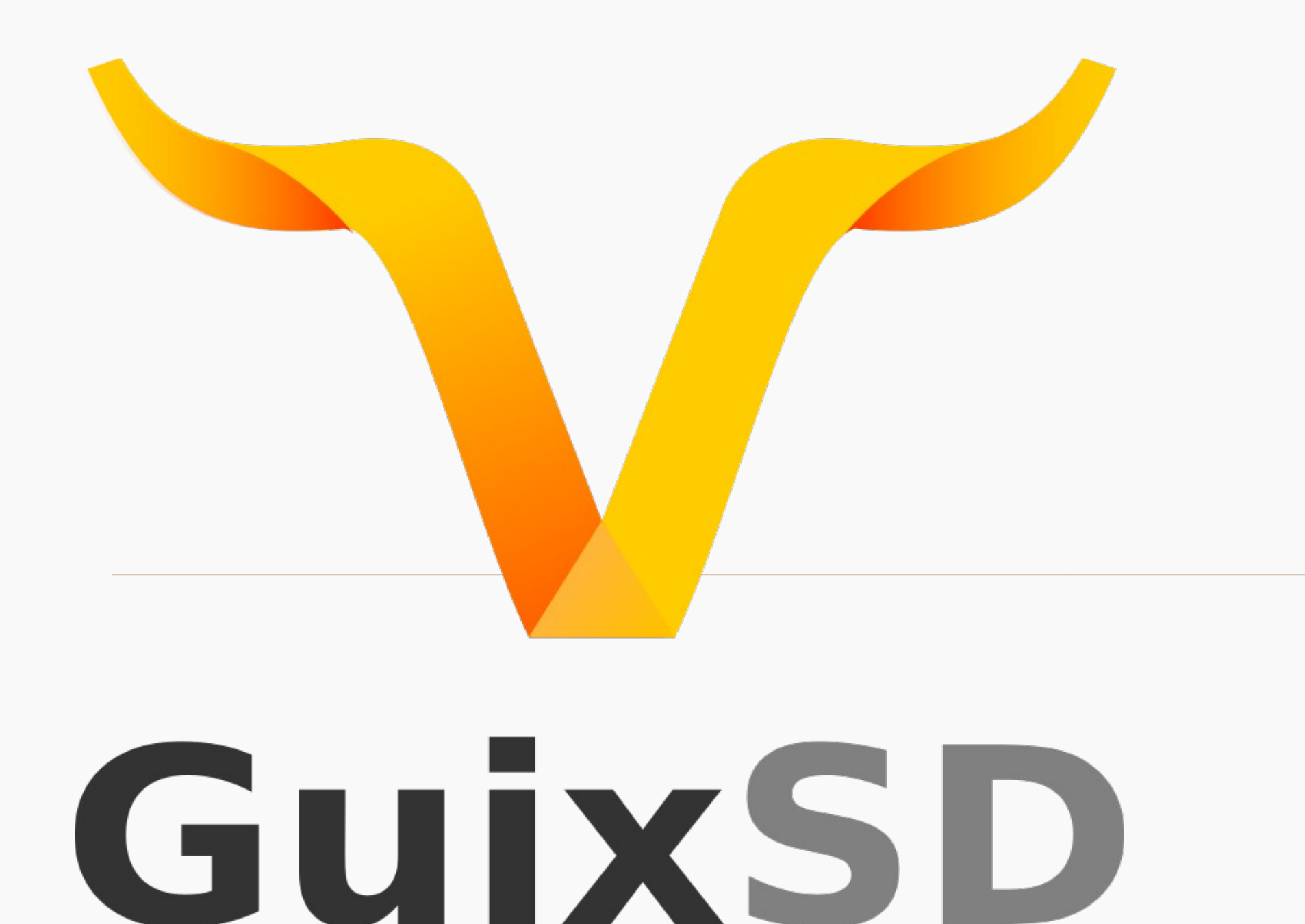

- •GuixSD is a **Free Software Foundation** approved Linux Distribution that uses the GNU Guix package manager.
- •It also uses the **Linux-libre** kernel
- •It supports **GNU Hurd** as an alternative to the Linux kernel although Hurd is still under heavy development
- •The Guix package manager is based on the Nix package manager which also has a distribution called **NixOS**
- It has "**Derivations**" (build spec or sequence of build actions to be performed by the worker deamon to then build the package...)
- •Package manifests are written in "**Scheme**" or "**GNU Guile**"? I guess they are the same thing...
- •There is no installer
- •There is no ISO, just a USB image
- •GuixSD doesn't use systemd or init, it uses "**GNU Daemon Shepherd**" (dmd) for its service manager
- •It is already implementing a **Hurd** port but the Linux port is still in beta...
- It seems to be infatuated with making the "**GNU System**" an actual operating system...
- •**Guix is called a "functional" package manager (similar to Nix), which apparently means:**
	- the package build and installation process is seen as a "mathmatical" function
	- That function takes inputs, such as build scripts, a compiler, and libraries, and returns an installed package
	- It cannot alter the environment of the running system in any way.
	- This is achieved by running build processes in isolated environments (or containers)

## •**Guix package manager features**

- reproducible builds
- transactional (Atomic) package upgrade and rollback
- per-user installation
- garbage collection (package cleanup)

## •**Unprivileged package management (no root privileges needed!)**

- Each user may install software without conflicting with otherusers or the system
- Each user may have many "profiles"
- The guix environment tool can be used to quickly create development environments.
- Like Python virtualenv, but for anything.

[Link to Very fucking annoying video](https://www.youtube.com/watch?v=LUvcYP859fg)

## [https://audio-video.gnu.org/video/misc/2016-07\\_\\_GNU\\_Guix\\_Demo\\_2.webm](https://audio-video.gnu.org/video/misc/2016-07__GNU_Guix_Demo_2.webm)

- •[https://media.libreplanet.org/u/libreplanet/m/solving-the-deployment-crisis-with-gnu-guix-2](https://media.libreplanet.org/u/libreplanet/m/solving-the-deployment-crisis-with-gnu-guix-29b0/) [9b0/](https://media.libreplanet.org/u/libreplanet/m/solving-the-deployment-crisis-with-gnu-guix-29b0/)
- •<https://fosdem.org/2017/schedule/event/guixhurd/>
- [https://archive.fosdem.org/2015/schedule/event/the\\_emacs\\_of\\_distros/attachments/slides](https://archive.fosdem.org/2015/schedule/event/the_emacs_of_distros/attachments/slides/717/export/events/attachments/the_emacs_of_distros/slides/717/gnu_guix_emacs_of_distros.pdf) [/717/export/events/attachments/the\\_emacs\\_of\\_distros/slides/717/gnu\\_guix\\_emacs\\_of\\_distr](https://archive.fosdem.org/2015/schedule/event/the_emacs_of_distros/attachments/slides/717/export/events/attachments/the_emacs_of_distros/slides/717/gnu_guix_emacs_of_distros.pdf) [os.pdf](https://archive.fosdem.org/2015/schedule/event/the_emacs_of_distros/attachments/slides/717/export/events/attachments/the_emacs_of_distros/slides/717/gnu_guix_emacs_of_distros.pdf)